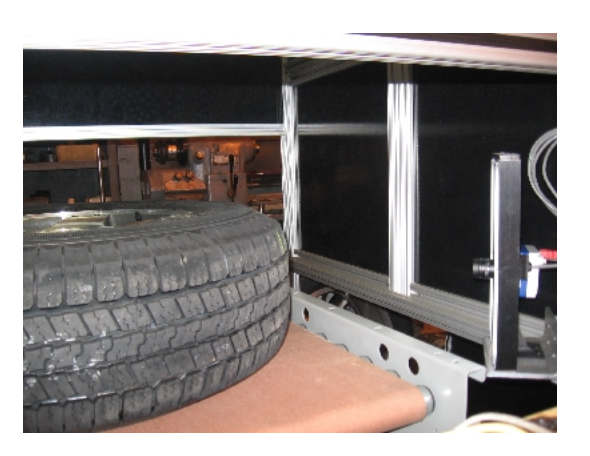

Tread Identification

- 3D imaging
- Automation
- Industrial protocols
- Analogue probes
- Line scan cameras and lasers
- Databases and reports
- Remote control and access
- Experience with many different hardware manufacturers
- $\bullet$ .....

# **Welcome To Soft Automation, Inc.**

Integration of Machine Vision, Gauging, Motion Control, SPC, Thermal Imaging, Multimedia, Automation....

### **"Ready to work for you"**

We can marry many many different hardware / software technologes to build an integrated solution

Soft Automation provides integration and consulting services. With a strong expertise in Industrial Automation, Machine Vision and a strong background in software development, Soft Automation Inc prides itself, as a solution provider and systems integrator.

## **What makes us unique (money)**

all are tailored to run harmoneously with each other

# **How We do it**

Using an in-house developed automation integration package called Automation Manager, we can bring together a multitude of automation components (software and hardware) into a usable application via a drag drop environment. Please view some of the case [studies](http://www.automationmanager.com/case-studies.html) or visit the Product Site - [Automation](http://www.automationmanager.com/) Manager

To view the technology developed in house that lies behind this cross platform environment visit [synapx.org](http://www.synapx.org/)

### **Note**

And the crowd were astonished beyond measure, saying, "He (Jesus) has done all things well..." As Jesus is we strive to be.

[Home](http://www.softautomation.com/index.html) | © [CreativelifeStyles](http://www.creativelifestyles.com/) 2019 | © Soft [Automation.](http://www.softautomation.com/) 2019 | [Policies](http://www.softautomation.com/policies.html) | [Sitemap](http://www.softautomation.com/sitemap.html) | [Contact](http://www.softautomation.com/contact.html) Us

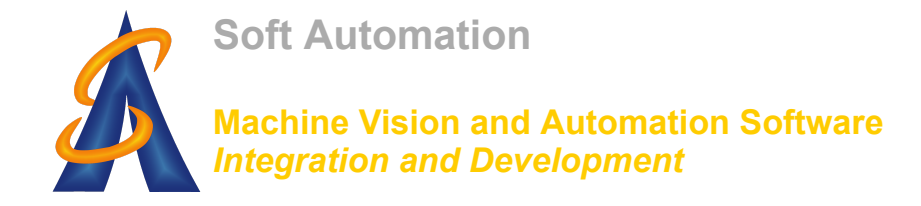

[Home](http://www.softautomation.com/index.html) [Contact](http://www.softautomation.com/contact.html)